# Package 'IDSL.FSA'

June 29, 2023

Type Package Title Fragmentation Spectra Analysis (FSA) Version 1.2 Depends  $R$  ( $>= 4.0$ ) Suggests readxl Author Sadjad Fakouri-Baygi [aut] (<<https://orcid.org/0000-0002-6864-6911>>), Dinesh Barupal [cre, aut] (<<https://orcid.org/0000-0002-9954-8628>>) Maintainer Dinesh Barupal <dinesh.barupal@mssm.edu> Description The 'IDSL.FSA' package was designed to annotate standard .msp (mass spectra format) and .mgf (Mascot generic format) files using mass spectral entropy similarity, dot product (cosine) similarity, and normalized Euclidean mass error (NEME) followed by intelligent pre-filtering steps for rapid spectra searches. 'IDSL.FSA' also provides a number of modules to convert and manipulate .msp and .mgf files. The 'IDSL.FSA' workflow was integrated in the 'IDSL.CSA' and 'IDSL.NPA' packages intro-duced in [<doi:10.1021/acs.analchem.3c00376>](https://doi.org/10.1021/acs.analchem.3c00376). License MIT + file LICENSE URL <https://github.com/idslme/idsl.fsa> BugReports <https://github.com/idslme/idsl.fsa/issues> Encoding UTF-8 Archs i386, x64 NeedsCompilation no Repository CRAN

Date/Publication 2023-06-29 14:10:02 UTC

# R topics documented:

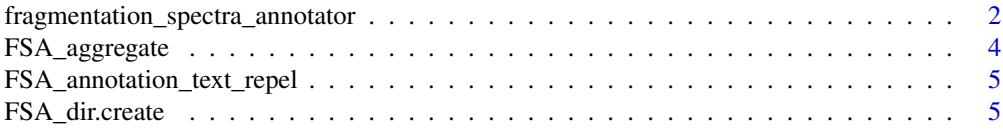

<span id="page-1-0"></span>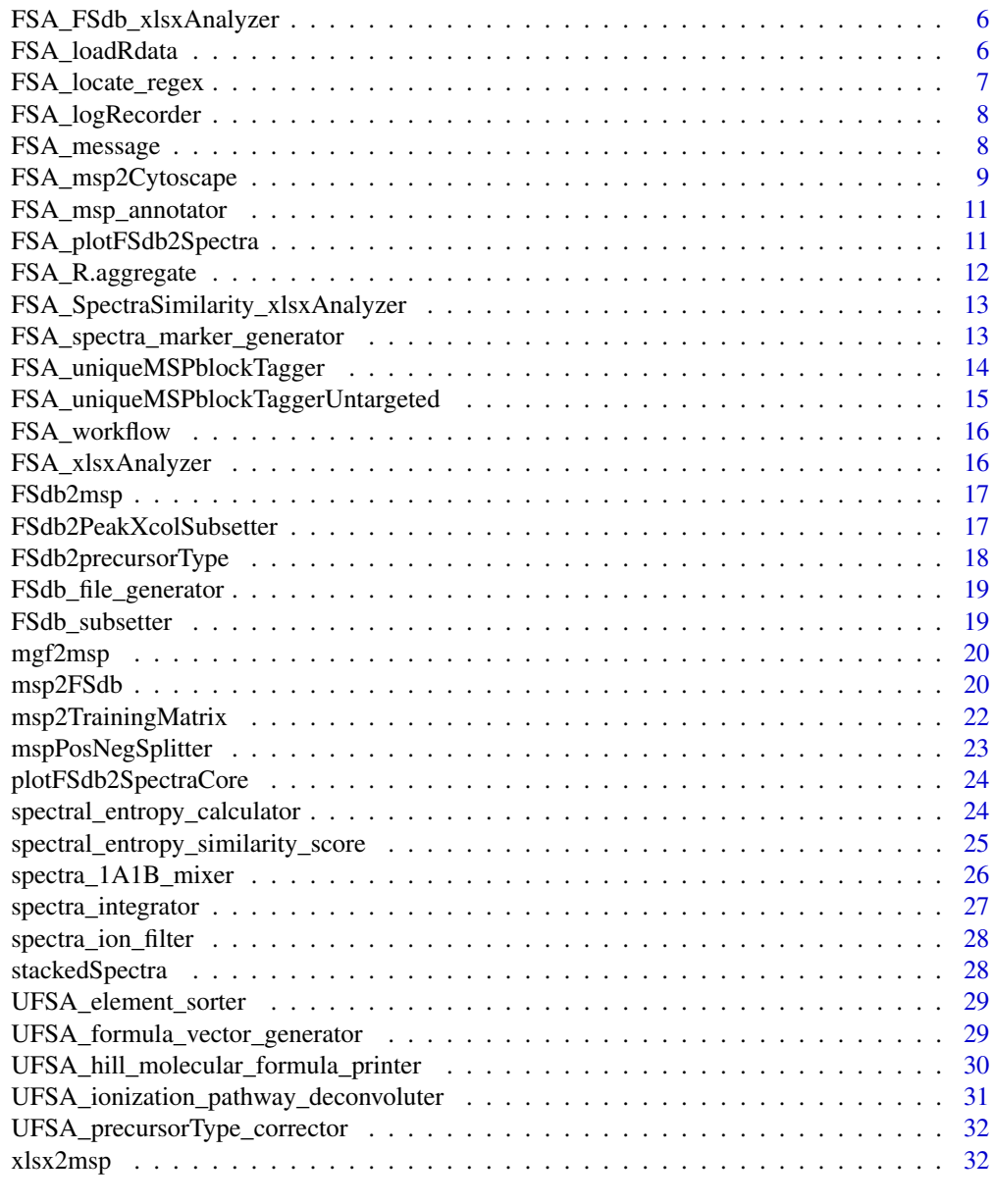

#### **Index** [34](#page-33-0)

fragmentation\_spectra\_annotator

*Fragmentation Spectra Annotator*

# Description

This module annotates fragmentation spectra from .MSP files.

# Usage

```
fragmentation_spectra_annotator(path, MSPfile = "", libFSdb,
libFSdbIDlist, targetedPrecursorType = NA, ratio2basePeak4nSpectraMarkers = 0,
allowedNominalMass = FALSE, allowedWeightedSpectralEntropy = TRUE,
noiseRemovalRatio = 0.01, roundingDigitPrefix = 1, minMatchedNumPeaks = 1,
massError = 0, maxNEME = 0, minIonRangeDifference = 0, minCosineSimilarity,
minEntropySimilarity, minRatioMatchedNspectraMarkers,
spectralEntropyDeviationPrefiltering, massErrorPrecursor = NA, RTtolerance = NA,
exportSpectraParameters = NULL, number_processing_threads = 1)
```
# Arguments

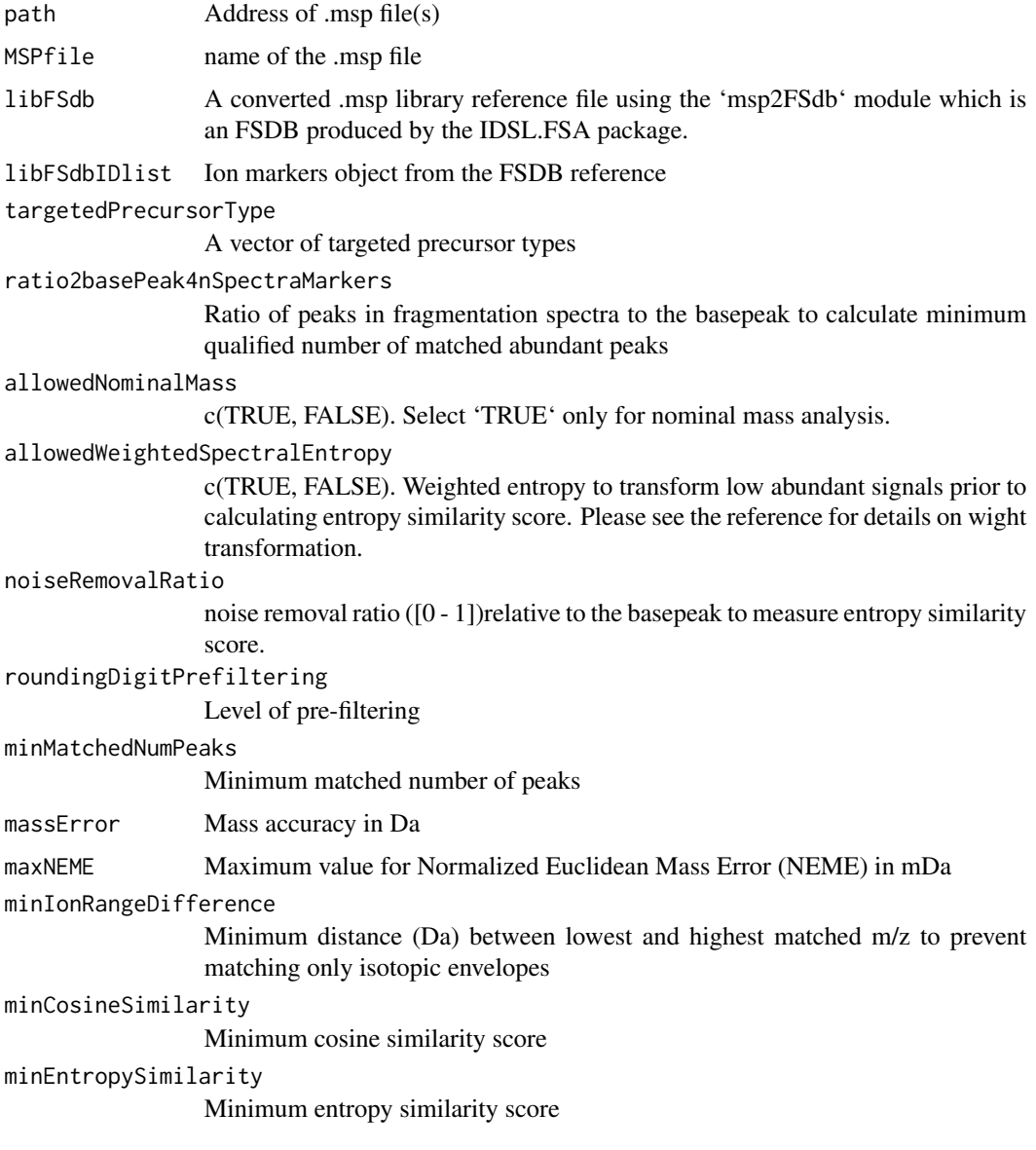

<span id="page-3-0"></span>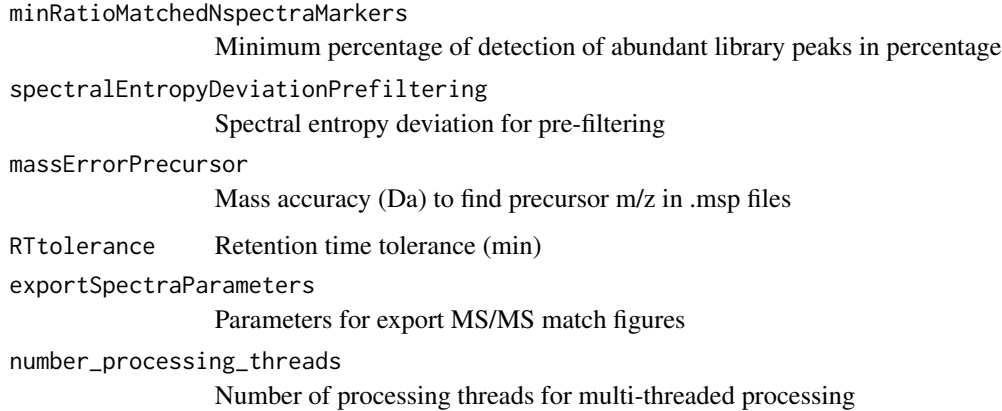

A dataframe of matched spectra

FSA\_aggregate *aggregation method for FSA*

# Description

This module is to optimize the 'indexVec' variable by removing elements that have redundant 'id-Vec' numbers.

# Usage

FSA\_aggregate(idVec, variableVec, indexVec, targetVar)

# Arguments

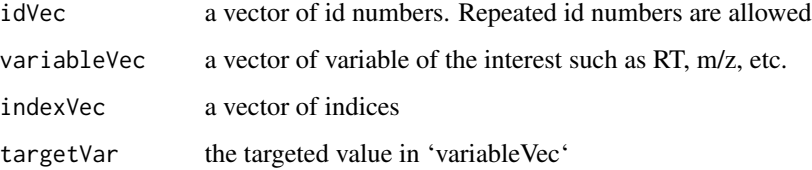

#### Value

a clean indexVec after removing redundant 'idVec'.

<span id="page-4-0"></span>FSA\_annotation\_text\_repel

*FSA annotation text repel*

# Description

This function is to set annotations on the spectra plots with a reasonable distance to avoid overlying annotations.

#### Usage

FSA\_annotation\_text\_repel(FSAspectra, nGridX, nGridY)

# Arguments

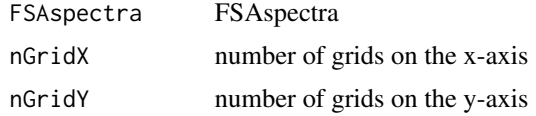

# Value

labels

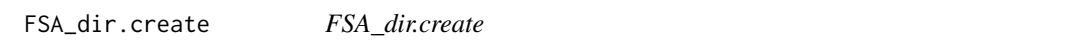

# Description

A module to create directories after removing the existing directory with the same name to prevent data interferences.

# Usage

```
FSA_dir.create(folder, allowedUnlink = FALSE)
```
# Arguments

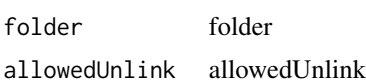

#### Value

when the original folder was deleted and recreated successfully, 'TRUE' is returned by this function.

<span id="page-5-0"></span>FSA\_FSdb\_xlsxAnalyzer *FSA FSdb xlsx Analyzer*

# Description

This function processes the spreadsheet of the 'FSDB' tab to ensure the parameter inputs are consistent with the requirements of the IDSL.FSA pipeline.

#### Usage

FSA\_FSdb\_xlsxAnalyzer(spreadsheet)

# Arguments

spreadsheet FSA spreadsheet

# Value

This function returns the FSDB parameters to feed the 'FSdb\_file\_generator' function.

FSA\_loadRdata *FSA loadRdata*

# Description

This function loads .Rdata files into a variable.

#### Usage

```
FSA_loadRdata(fileName)
```
# Arguments

fileName is an '.Rdata' file.

# Value

The called variable into the new assigned variable name.

<span id="page-6-0"></span>FSA\_locate\_regex *FSA Locate regex*

# Description

Locate indices of the pattern in the string

#### Usage

```
FSA_locate_regex(string, pattern, ignore.case = FALSE, perl = FALSE, fixed = FALSE,
useBytes = FALSE)
```
# Arguments

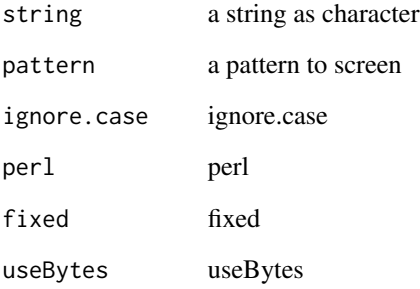

# Details

This function returns 'NULL' when no matches are detected for the pattern.

# Value

A 2-column matrix of location indices. The first and second columns represent start and end positions, respectively.

```
pattern <- "Cl"
string <- "NaCl.5HCl"
Location_Cl <- FSA_locate_regex(string, pattern)
```
<span id="page-7-0"></span>FSA\_logRecorder *FSA logRecorder*

# Description

FSA\_logRecorder

# Usage

FSA\_logRecorder(messageQuote, allowedPrinting = TRUE)

# Arguments

messageQuote messageQuote allowedPrinting allowedPrinting

#### Value

a line of communication messages is exported to the console and the log .txt file.

FSA\_message *FSA message*

# Description

FSA\_message

#### Usage

FSA\_message(messageQuote, failedMessage= TRUE)

# Arguments

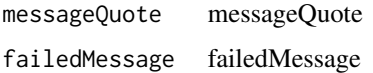

# Value

a line of communication messages is exported to the console.

<span id="page-8-0"></span>FSA\_msp2Cytoscape *FSA Cytoscape Files Generator*

#### Description

This function generates necessary files from pairwise MSP blocks analysis to create Cytoscape networks.

# Usage

```
FSA_msp2Cytoscape(path, MSPfile = "", mspVariableVector = NULL,
mspNodeID = NULL, massError = 0.01, RTtolerance = NA, minEntropySimilarity = 0.75,
allowedNominalMass = FALSE, allowedWeightedSpectralEntropy = TRUE,
noiseRemovalRatio = 0.01, number_processing_threads = 1)
```
# Arguments

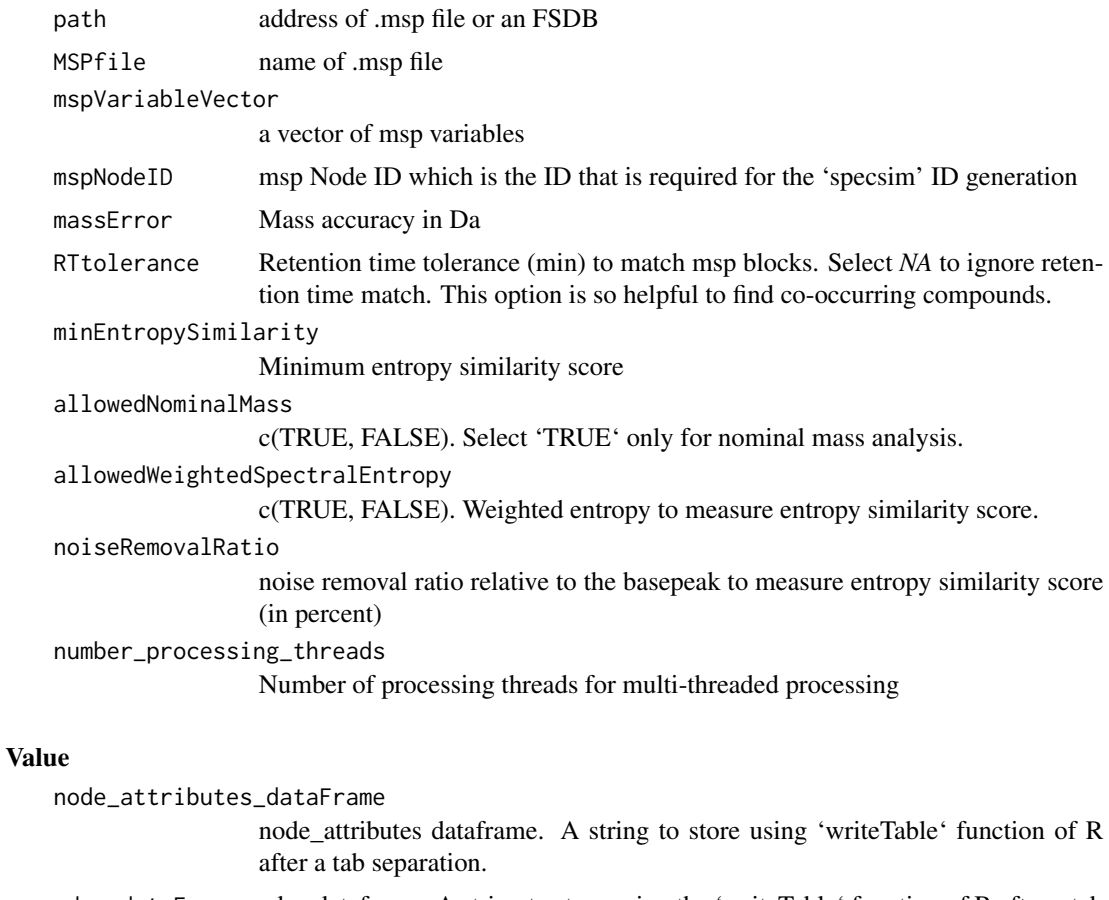

edge\_dataFrame edge dataframe. A string to store using the 'writeTable' function of R after a tab separation.

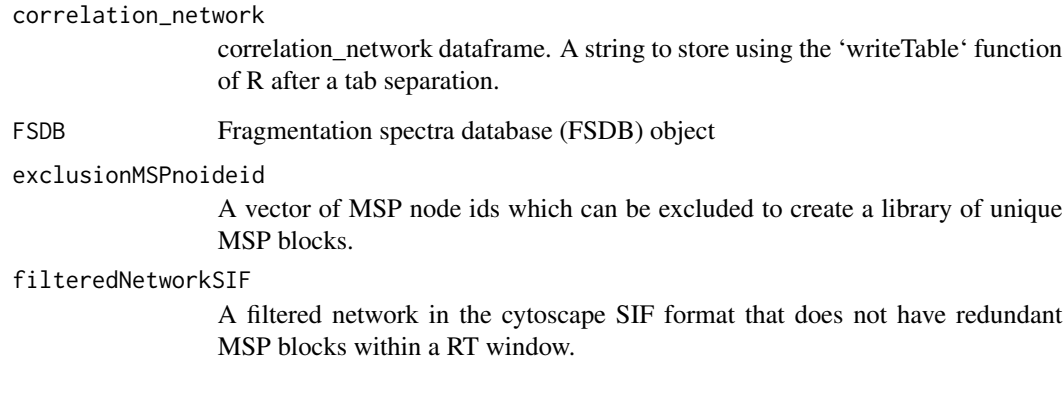

# References

Shannon, P., Markiel, A., Ozier, O., Baliga, N.S., Wang, J.T., Ramage, D., Amin, N., Schwikowski, B. and Ideker, T., (2003). Cytoscape: a software environment for integrated models of biomolecular interaction networks. *Genome research*, 13(11), 2498-2504, [doi:10.1101/gr.1239303](https://doi.org/10.1101/gr.1239303)

```
path_extdata <- system.file("extdata", package = "IDSL.FSA")
mspFileName <- "Kynurenine_Kynurenic_acid.msp"
##
listCytoscape <- FSA_msp2Cytoscape(path = path_extdata,
MSPfile = mspFileName, mspVariableVector = c("Name", "Collision_energy"),
mspNodeID = NULL, massError = 0.01, RTtolerance = NA, minEntropySimilarity = 0,
noiseRemovalRatio = 0, allowedNominalMass = FALSE,allowedWeightedSpectralEntropy = TRUE, number_processing_threads = 1)
##
FSDB <- listCytoscape[["FSDB"]]
##
temp_wd <- tempdir() # just a temporary folder to save results
##
write.table(listCytoscape[["node_attributes_dataFrame"]], paste0(temp_wd,
"/node_attributes_dataFrame.txt"), quote = FALSE, sep = "\t", row.names = FALSE,
col.names = FALSE)
##
write.table(listCytoscape[["correlation_network"]], paste0(temp_wd,
"/correlation_network.sif"), quote = FALSE, sep = "\t", row.names = FALSE,
col.names = FALSE)
##
write.table(listCytoscape[["edge_dataFrame"]], paste0(temp_wd,
''/edge_dataFrame.txt"), quote = FALSE, sep = "\t", row.names = FALSE,
col.names = FALSE)
##
```
# <span id="page-10-0"></span>Description

This function arranges the parameters for the annotation process

#### Usage

```
FSA_msp_annotator(PARAM_SPEC, libFSdb, address_input_msp, output_path,
allowedVerbose = TRUE)
```
#### Arguments

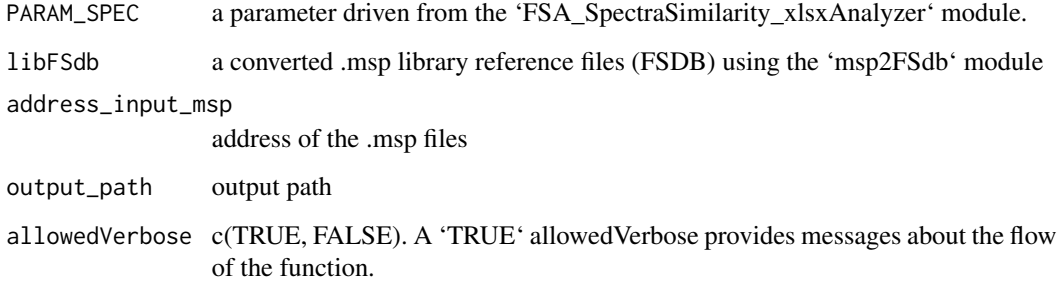

# Value

A dataframe of matched annotated spectra stored in the output directory.

FSA\_plotFSdb2Spectra *plot FSdb to Spectra*

# Description

plot FSdb to Spectra

```
FSA_plotFSdb2Spectra(path, allowedUnlink = TRUE, annexName = "", FSdb,
selectedFSdbIDs = NULL, number_processing_threads = 1, allowedVerbose = TRUE)
```
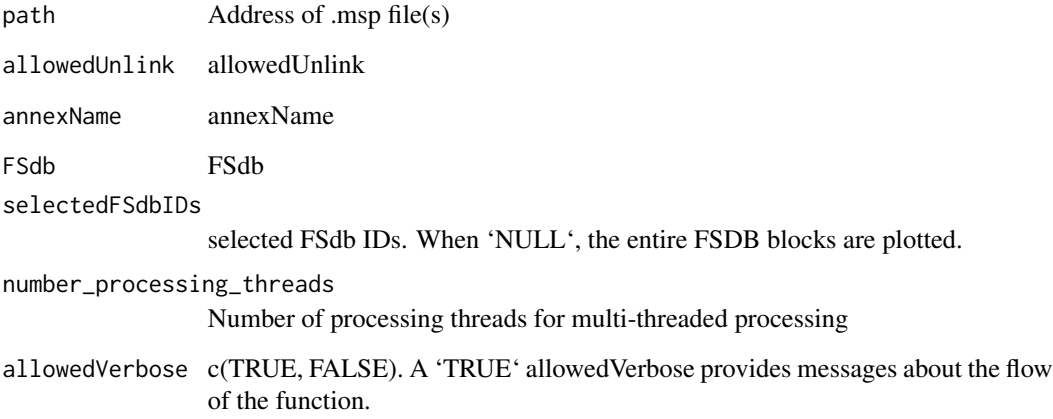

# Value

spectra\_figure object

FSA\_R.aggregate *aggregate function for IDSL.FSA*

# Description

This module ensures that the 'aggregate' function of R returns a list type of data.

# Usage

```
FSA_R.aggregate(FSAvec)
```
# Arguments

FSAvec a vector of data

# Value

listIDFSAvec

<span id="page-11-0"></span>

<span id="page-12-0"></span>FSA\_SpectraSimilarity\_xlsxAnalyzer *FSA SpectraSimilarity xlsx Analyzer*

#### Description

This function processes the spreadsheet of the 'SpectraSimilarity' tab to ensure the parameter inputs are consistent with the requirements of the IDSL.FSA pipeline.

#### Usage

FSA\_SpectraSimilarity\_xlsxAnalyzer(spreadsheet)

#### Arguments

spreadsheet FSA spreadsheet

#### Value

This function returns the FSA SpectraSimilarity parameters to feed the 'FSA\_msp\_annotator' module.

FSA\_spectra\_marker\_generator

*FSA Spectra Marker Generator*

#### Description

This function generates spectra markers

#### Usage

```
FSA_spectra_marker_generator(FSdb, ratio2basePeak4nSpectraMarkers = 0,
aggregationLevel = NA)
```
#### Arguments

FSdb FSdb object from the 'msp2FSdb' module

#### ratio2basePeak4nSpectraMarkers

Ratio of peaks in fragmentation spectra to the basepeak to calculate minimum qualified number of matched abundant peaks

#### aggregationLevel

c(NA, 0, 1, 2, 3). When 'NA', this function returns a matrix for the spectra markers. When integer numbers are used, the ion marker masses are grouped by a rounding digit equal to this number.

<span id="page-13-0"></span>spectraMarkerMass

a grouped or a matrix of ion marker masses corresponding to FSdb ids

nSpectraMarkers

number of spectra markers for each FSdb id

FSA\_uniqueMSPblockTagger

*FSA Unique MSP Block Tagger*

#### Description

This function removes similar MSP blocks. This function aggregates MSP blocks based on the 'Name' values.

# Usage

```
FSA_uniqueMSPblockTagger(path, MSPfile = "", aggregateBy = "Name",
massError = 0.01, RTtolerance = NA, minEntropySimilarity = 0.75,
noiseRemovalRatio = 0.01, allowedNominalMass = FALSE,
allowedWeightedSpectralEntropy = TRUE, plotSpectra = FALSE,
number_processing_threads = 1)
```
# Arguments

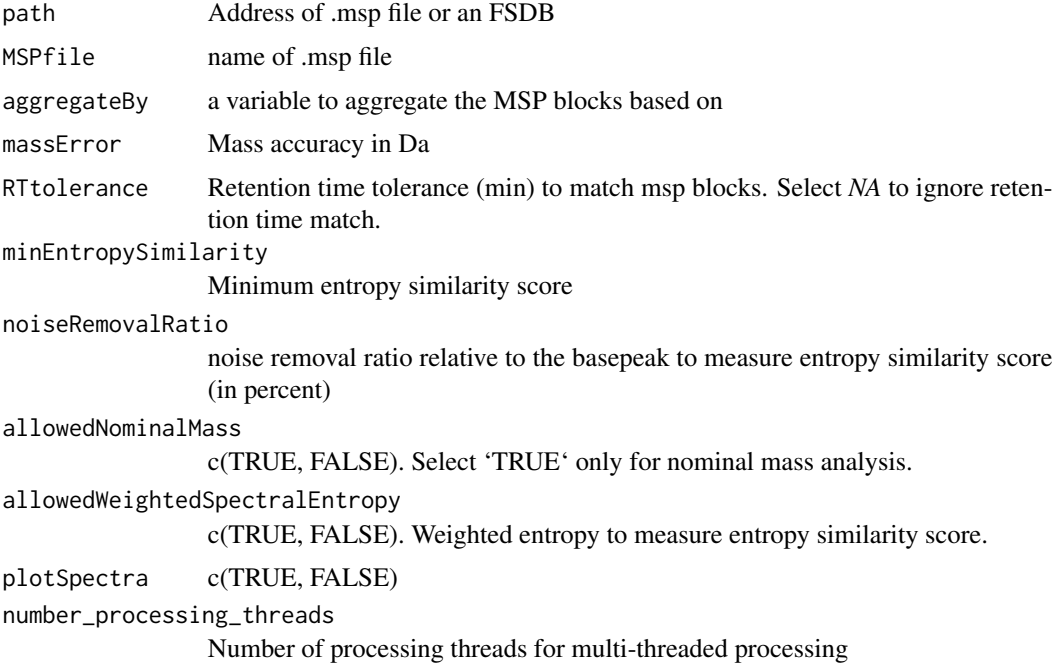

<span id="page-14-0"></span>a list of similar MSP blocks is returned at the end and a subsetted .msp and FSDB files are saved in the 'path' directory.

FSA\_uniqueMSPblockTaggerUntargeted *FSA\_uniqueMSPblockTaggerUntargeted*

# Description

FSA\_uniqueMSPblockTaggerUntargeted

# Usage

```
FSA_uniqueMSPblockTaggerUntargeted(path, MSPfile_vector,
minCSAdetectionFrequency = 20, minEntropySimilarity = 0.75, massError = 0.01,
massErrorPrecursor = 0.01, RTtolerance = 0.1, noiseRemovalRatio = 0.01,
allowedNominalMass = FALSE, allowedWeightedSpectralEntropy = TRUE,
plotSpectra = FALSE, number_processing_threads = 1)
```
#### Arguments

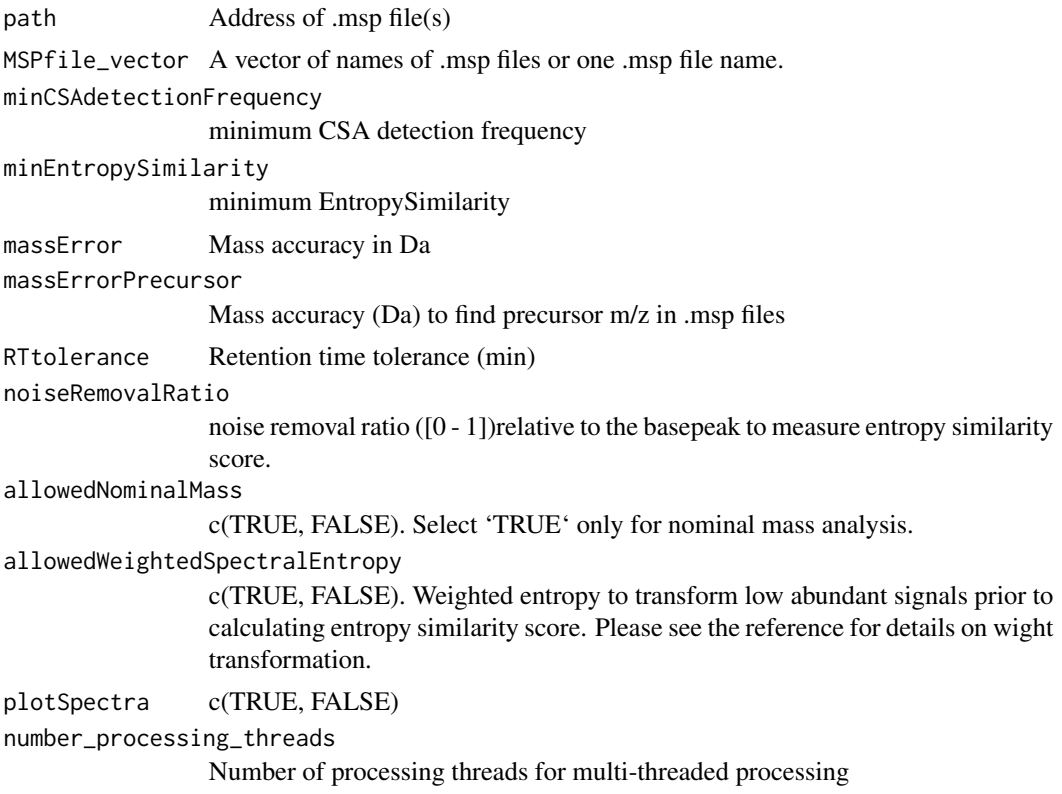

<span id="page-15-0"></span>uniqueMSPvariants

FSA\_workflow *FSA workflow*

#### Description

This function executes the FSA workflow.

#### Usage

FSA\_workflow(spreadsheet)

#### Arguments

spreadsheet FSA spreadsheet

#### Value

This function organizes the FSA file processing for better performance using the template spreadsheet.

FSA\_xlsxAnalyzer *FSA xlsx Analyzer*

# Description

This function processes the spreadsheet of the FSA parameters to ensure the parameter inputs are consistent with the requirements of the IDSL.FSA pipeline.

# Usage

```
FSA_xlsxAnalyzer(spreadsheet)
```
#### Arguments

spreadsheet FSA spreadsheet

# Value

This function returns the FSA parameters to feed the FSA\_workflow function.

<span id="page-16-0"></span>

# Description

This function converts FSDB R objects into .msp standard files.

#### Usage

```
FSdb2msp(path, FSdbFileName = "", UnweightMSP = FALSE,
number_processing_threads = 1)
```
# Arguments

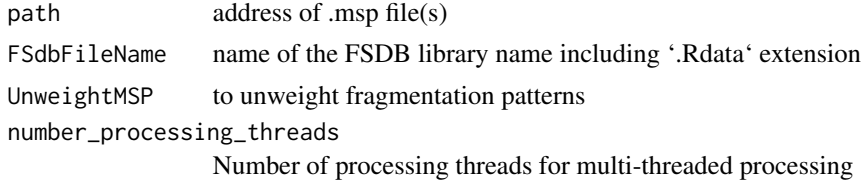

#### Value

The .msp file is stored in the same folder

FSdb2PeakXcolSubsetter

*FSdb2PeakXcolSubsetter*

# Description

FSdb2PeakXcolSubsetter

#### Usage

```
FSdb2PeakXcolSubsetter(FSdb_address, peak_alignment_folder,
metavariable = "idsl.ipa_collective_peakids", number_processing_threads = 1)
```
# Arguments

```
FSdb_address FSdb_address
peak_alignment_folder
                peak_alignment_folder
metavariable metavariable
number_processing_threads
                Number of processing threads for multi-threaded processing
```
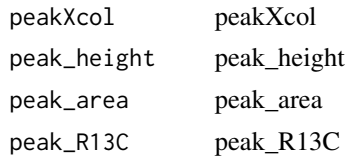

FSdb2precursorType *Precursor Types from Fragmentation Spectra DataBase (FSDB)*

#### Description

This function finds potential ionization pathways for molecular formulas using a vector of InChIKey values from an FSDB. This function only searches for the first 14 InChIKey letters; and therefore, may result with multiple potential precursor types.

# Usage

```
FSdb2precursorType(InChIKeyVector, libFSdb, tableIndicator = "Frequency",
number_processing_threads = 1)
```
#### Arguments

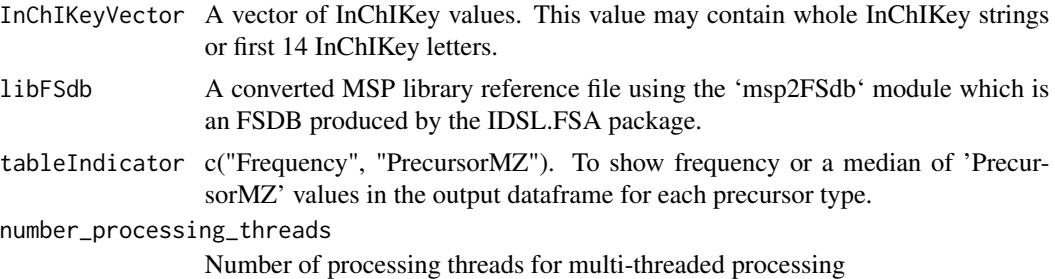

#### Value

A matrix of frequency for each InChIKey in the FSDB. The matrix column headers represent precursor types.

```
address_input_msp <- system.file("extdata", package = "IDSL.FSA")
MSPfile_vector <- c("Kynurenine_Kynurenic_acid.msp")
libFSdb <- msp2FSdb(path = address_input_msp, MSPfile_vector)
##
InChIKeyVector <- c("HCZHHEIFKROPDY-UHFFFAOYSA-N", "YGPSJZOEDVAXAB-QMMMGPOBSA-N")
precursor_type_table <- FSdb2precursorType(InChIKeyVector, libFSdb,
tableIndicator = "Frequency", number_processing_threads = 1)
```
<span id="page-17-0"></span>

# <span id="page-18-0"></span>Description

This function generates FSDB objects

#### Usage

```
FSdb_file_generator(PARAM_FSdb, output_path = NULL)
```
# Arguments

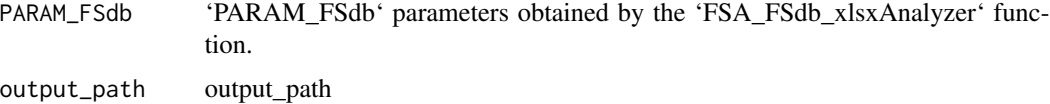

# Value

An FSDB object

FSdb\_subsetter *FSdb subsetter*

# Description

FSdb subsetter

# Usage

```
FSdb_subsetter(FSdb, inclusionIDs = NULL, exclusionIDs = NULL)
```
# Arguments

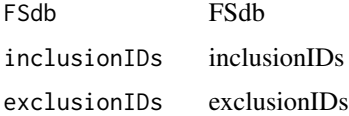

# Value

subsetted FSdb

<span id="page-19-0"></span>

#### Description

This function converts .mgf (Mascot generic format) files into the .msp (mass spectra) format.

#### Usage

```
mgf2msp(path, MGFfile = "")
```
# Arguments

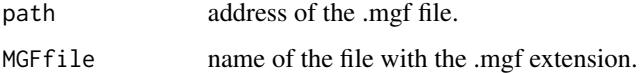

#### Value

The .msp files are saved in the same location.

# Examples

```
temp_wd <- tempdir() # just a temporary folder
path_extdata <- system.file("extdata", package = "IDSL.FSA")
MGFfile <- "Training_000.mgf"
file.copy(from = paste0(path_extdata, "/", MGFfile), to = temp_wd)
mgf2msp(path = temp_wd, MGFfile)
```
msp2FSdb *msp to Fragmentation Spectra DataBase (FSDB)*

# Description

This function converts .msp (mass spectra format) files into a readable R object.

```
msp2FSdb(path, MSPfile_vector = "", massIntegrationWindow = 0,
allowedNominalMass = FALSE, allowedWeightedSpectralEntropy = TRUE,
noiseRemovalRatio = 0.01, number_processing_threads = 1)
```
# msp2FSdb 21

#### Arguments

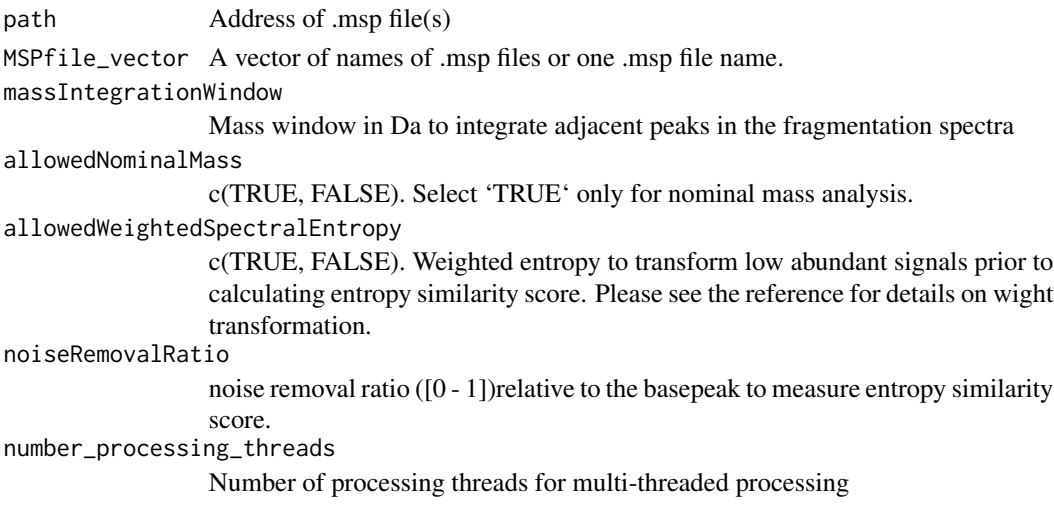

#### Value

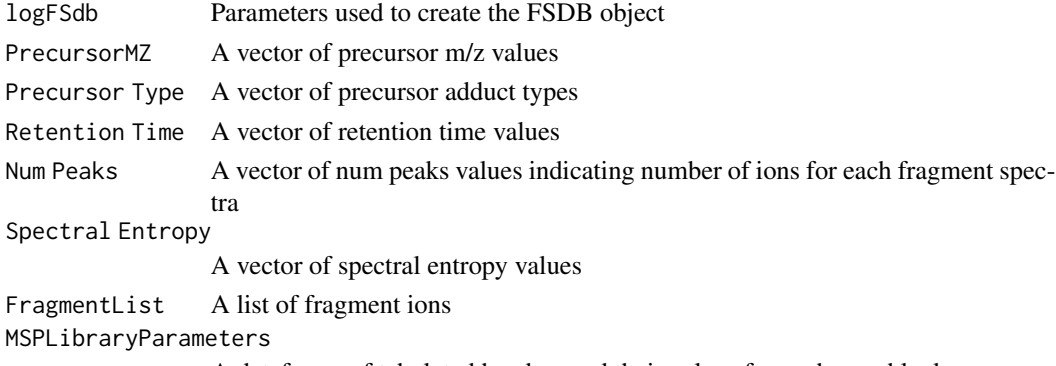

A dataframe of tabulated headers and their values for each msp block

#### Note

This function was designed not only to achieve the fastest computational speed; but also can standardize .msp files that were generated by inconsistent settings.

#### References

Li, Y., Kind, T., Folz, J., Vaniya, A., Mehta, S.S. and Fiehn, O. (2021). Spectral entropy outperforms MS/MS dot product similarity for small-molecule compound identification. *Nature methods*, 18(12), 1524-1531, [doi:10.1038/s4159202101331z](https://doi.org/10.1038/s41592-021-01331-z)

```
path_extdata <- system.file("extdata", package = "IDSL.FSA")
MSPfile <- c("Kynurenine_Kynurenic_acid.msp")
sampleFSdb <- msp2FSdb(path = path_extdata, MSPfile)
```
<span id="page-21-0"></span>msp2TrainingMatrix *msp to Fragmentation Spectra DataBase (FSDB)*

#### Description

This function creates an aligned table from the spectra in the .msp file

# Usage

```
msp2TrainingMatrix(path, MSPfile = "", minDetectionFreq = 1,
selectedFSdbIDs = NULL, dimension = "wide", massAccuracy = 0.01,
allowedNominalMass = FALSE, allowedWeightedSpectralEntropy = TRUE,
noiseRemovalRatio = 0.01, number_processing_threads = 1)
```
# Arguments

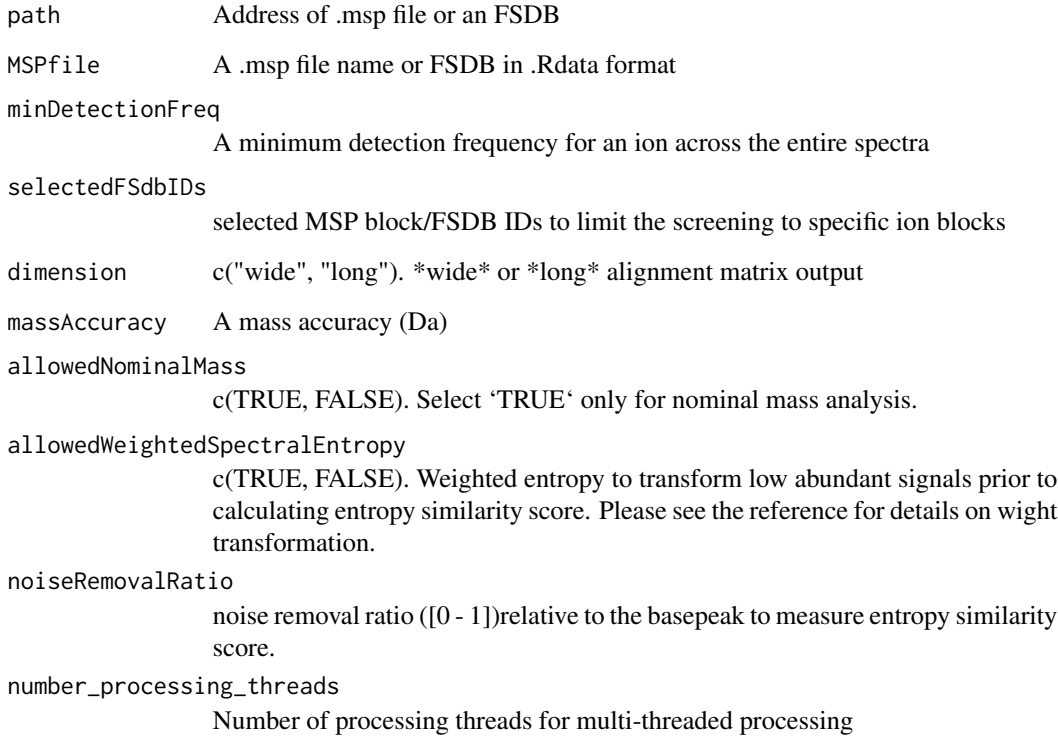

# Value

A FSDB file (.Rdata) and aligned spectra table (.csv) are stored in the same directory.

# <span id="page-22-0"></span>mspPosNegSplitter 23

# Examples

```
temp_wd <- tempdir() # just a temporary folder
path_extdata <- system.file("extdata", package = "IDSL.FSA")
MSPfile <- "Kynurenine_Kynurenic_acid.msp"
file.copy(from = paste0(path_extdata, "/", MSPfile), to = temp_wd)
msp2TrainingMatrix(path = temp_wd, MSPfile, minDetectionFreq = 1)
```
mspPosNegSplitter *MSP Pos/Neg Splitter*

#### Description

This function separates the positive and negative MSP blocks.

#### Usage

```
mspPosNegSplitter(path, MSPfile = "", number_processing_threads = 1)
```
#### Arguments

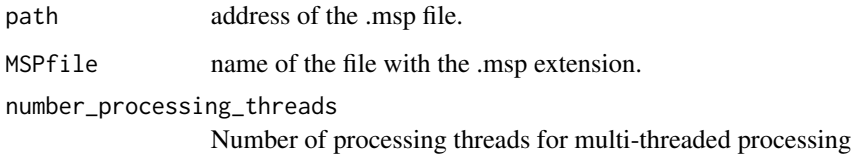

### Value

The .msp files are saved in the same location with '\_Neg.msp' and '\_Pos.msp' extensions.

```
temp_wd <- tempdir() # just a temporary folder
path_extdata <- system.file("extdata", package = "IDSL.FSA")
MSPfile <- "Kynurenine_Kynurenic_acid.msp"
file.copy(from = paste0(path_extdata, "/", MSPfile), to = temp_wd)
mspPosNegSplitter(temp_wd, MSPfile)
```
<span id="page-23-0"></span>plotFSdb2SpectraCore *plot spectra from FSdb core*

#### Description

This function plots spectra figures from FSdb objects generated using the 'msp2FSdb' function.

# Usage

plotFSdb2SpectraCore(FSdb, index)

#### Arguments

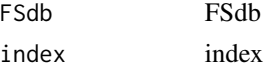

# Value

spectra\_figure object

#### Examples

```
## To create the FSdb object
temp_wd <- tempdir() # just a temporary folder
path_extdata <- system.file("extdata", package = "IDSL.FSA")
MSPfile <- c("Kynurenine_Kynurenic_acid.msp")
file.copy(from = paste0(path_extdata, "/", MSPfile), to = temp_wd)
FSdb <- msp2FSdb(path = temp_wd, MSPfile)
## To plot spectra
index <-1plotFSdb2SpectraCore(FSdb, index)
```
spectral\_entropy\_calculator *Spectral Entropy Calculator*

# Description

This module calculates spectral entropy for a fragmentation pattern using a method described by the reference paper.

```
spectral_entropy_calculator(FragmentList, allowedWeightedSpectralEntropy = TRUE,
noiseRemovalRatio = 0.01)
```
<span id="page-24-0"></span>FragmentList A matrix (m/z, int) of fragmentation pattern after intensity adjustment allowedWeightedSpectralEntropy

> c(TRUE, FALSE). Weighted entropy to transform low abundant signals prior to calculating entropy similarity score. Please see the reference for details on weight transformation.

noiseRemovalRatio

spectralEntropy

noise removal ratio ([0 - 1])relative to the basepeak to measure entropy similarity score.

#### Value

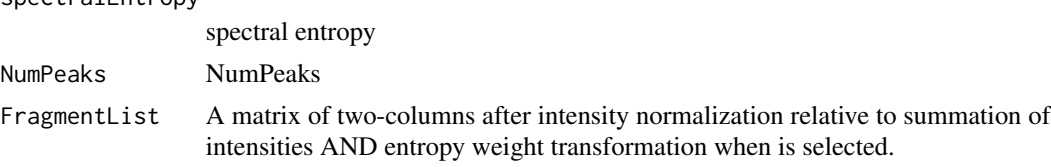

#### Note

noise removal on intensities should be performed prior to feeding to this function

#### References

Li, Y., Kind, T., Folz, J., Vaniya, A., Mehta, S.S. and Fiehn, O. (2021). Spectral entropy outperforms MS/MS dot product similarity for small-molecule compound identification. *Nature methods*, 18(12), 1524-1531, [doi:10.1038/s4159202101331z](https://doi.org/10.1038/s41592-021-01331-z)

# Examples

```
FragmentList \le cbind(seq(50, 600, length.out = 10), seq(10, 90, length.out = 10))
SE <- spectral_entropy_calculator(FragmentList)
print(SE[[1]])
```
spectral\_entropy\_similarity\_score *Spectral Entropy Calculator*

#### Description

This module measures similarity of spectral entropies between 'PEAK\_A' and 'PEAK\_B' fragment spectra using a method described by the reference paper.

```
spectral_entropy_similarity_score(PEAK_A, S_PEAK_A, PEAK_B, S_PEAK_B, massError,
allowedNominalMass = FALSE)
```
<span id="page-25-0"></span>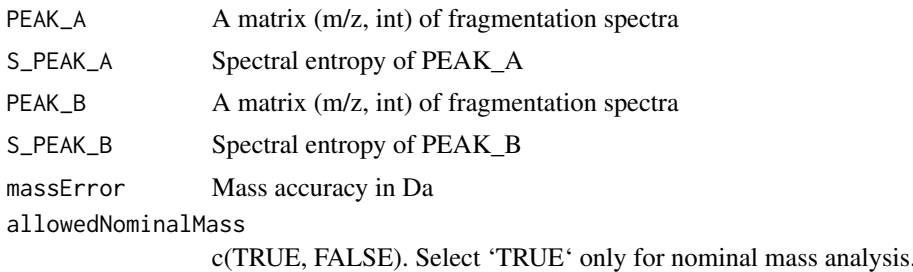

#### Value

spectral entropy similarity between 0 - 1

# References

Li, Y., Kind, T., Folz, J., Vaniya, A., Mehta, S.S. and Fiehn, O. (2021). Spectral entropy outperforms MS/MS dot product similarity for small-molecule compound identification. *Nature methods*, 18(12), 1524-1531, [doi:10.1038/s4159202101331z](https://doi.org/10.1038/s41592-021-01331-z)

#### Examples

```
allowedWeightedSpectralEntropy <- TRUE
##
A <- cbind(seq(50, 160, length.out = 10), seq(10, 90, length.out = 10))
sA <- spectral_entropy_calculator(A, allowedWeightedSpectralEntropy)
S_PEAK_A <- sA[[1]]
PEAK_A \leftarrow SA[[3]]##
B <- cbind(seq(50, 160, length.out = 10), seq(50, 60, length.out = 10))
sB <- spectral_entropy_calculator(A, allowedWeightedSpectralEntropy)
S_PEAK_B <- sB[[1]]
PEAK_B < -sB[[3]]##
allowedNominalMass = TRUE
entropyScore <- spectral_entropy_similarity_score(PEAK_A, S_PEAK_A, PEAK_B,
S_PEAK_B, allowedNominalMass)
```
spectra\_1A1B\_mixer *Mixer 1:1 spectra A and B*

#### Description

This function creates 1:1 mixed AB spectra for spectral entropy calculation

```
spectra_1A1B_mixer(PEAK_A, PEAK_B, massError = 0, allowedNominalMass = FALSE)
```
<span id="page-26-0"></span>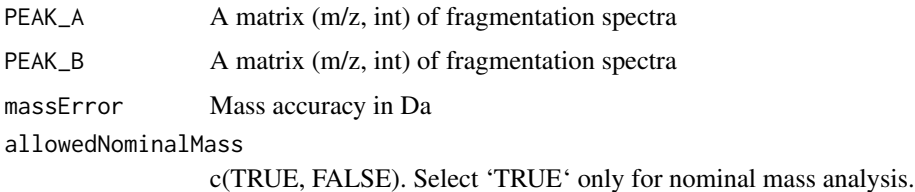

#### Value

A matrix of 1:1 mixing spectra. First and second columns represent intensity-weighted average m/z and cumulated intensity, respectively.

spectra\_integrator *Spectra Integrator*

# Description

This function integrates individual m/z peaks from multiple chromatogram scans (spectra) into summed m/z peaks using a mass accuracy or nominal masses.

#### Usage

```
spectra_integrator(stackedSpectra, massError = 0, allowedNominalMass = FALSE)
```
# Arguments

stackedSpectra A matrix of two columns of the stacked spectra. First and second columns should represent m/z and intensity, respectively.

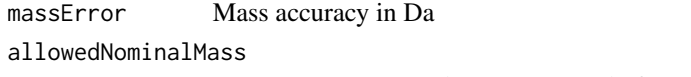

c(TRUE, FALSE). Select 'TRUE' only for nominal mass analysis.

# Value

A matrix of integrated spectra. First and second columns represent intensity-weighted average m/z and cumulated intensity, respectively.

```
data(stackedSpectra)
massError <- 0.005 # Da
Integrated_spectra <- spectra_integrator(stackedSpectra[, 1:2], massError)
```
<span id="page-27-0"></span>spectra\_ion\_filter *Spectra Ion Filter*

# Description

This function can detect m/z peaks that are related to each other across selected spectra lists.

# Usage

```
spectra_ion_filter(spectraList, indexSpectraList = length(spectraList), massError,
minPercentageDetectedScans = 10, rsdCutoff = 0, pearsonRHOthreshold = NA)
```
# Arguments

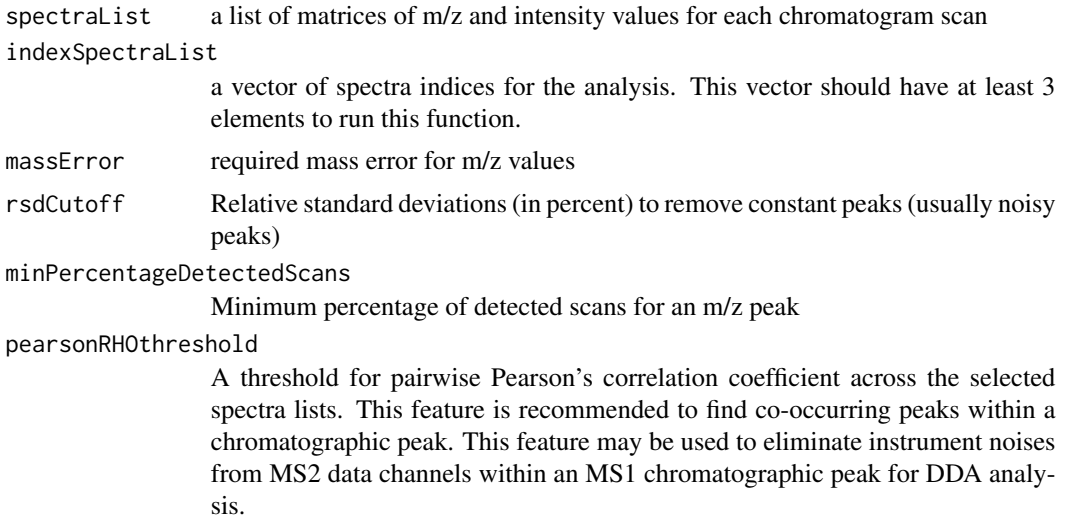

#### Value

A matrix of m/z and cumulated intensities across the 'indexSpectraList' spectra

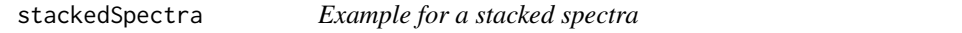

# Description

A data to test the 'spectra\_integrator' function.

#### Usage

data("stackedSpectra")

#### <span id="page-28-0"></span>Format

mz a numeric vector of m/z values

int a numeric vector of intensities

scan\_number a numeric vector of chromatogram scan numbers

#### Details

The 'scan\_number' column is not necessary to test the 'spectra\_integrator' function.

# Examples

data(stackedSpectra)

UFSA\_element\_sorter *Element Sorter*

#### Description

This function sorts 84 elements in the periodic table for molecular formula deconvolution.

#### Usage

```
UFSA_element_sorter()
```
#### Value

A string vector of elements

#### Examples

Elements <- UFSA\_element\_sorter()

UFSA\_formula\_vector\_generator

*Molecular Formula Vector Generator*

# Description

This function convert a molecular formulas into a numerical vector

```
UFSA_formula_vector_generator(molecular_formula, Elements, LElements = length(Elements),
allowedRedundantElements = FALSE)
```
<span id="page-29-0"></span>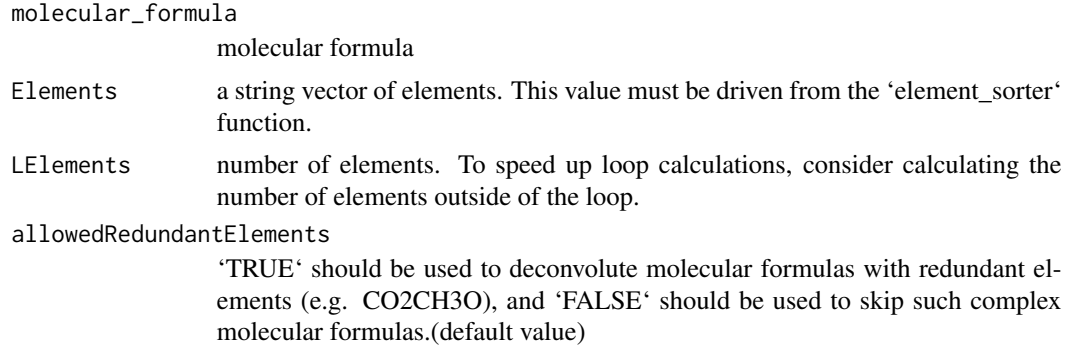

#### Value

a numerical vector for the molecular formula. This function returns a vector of -Inf values when the molecular formula has elements not listed in the 'Elements' string vector.

# Examples

```
molecular_formula <- "C12H2Br5Cl3O"
Elements <- UFSA_element_sorter()
mol_vec <- UFSA_formula_vector_generator(molecular_formula, Elements)
##
regenerated_molecular_formula <- UFSA_hill_molecular_formula_printer(Elements, mol_vec)
```
UFSA\_hill\_molecular\_formula\_printer *Print Hill Molecular Formula*

# Description

This function produces molecular formulas from a list numerical vectors in the Hill notation system

#### Usage

```
UFSA_hill_molecular_formula_printer(MolVecMat, Elements, LElements = length(Elements))
```
#### Arguments

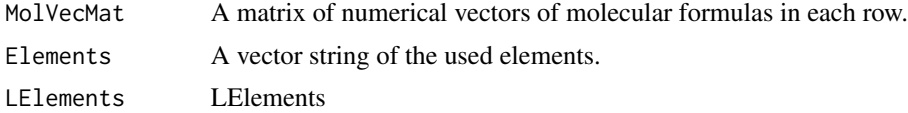

# Value

A vector of molecular formulas

#### <span id="page-30-0"></span>Examples

```
Elements <- c("C", "H", "O", "N", "Br", "Cl")
MoleFormVec1 <- c(2, 6, 1, 0, 0, 0) # C2H6O
MoleFormVec2 <- c(8, 10, 2, 4, 0 ,0) # C8H10N4O2
MoleFormVec3 <- c(12, 2, 1, 0, 5, 3) # C12H2Br5Cl3O
MolVecMat <- rbind(MoleFormVec1, MoleFormVec2, MoleFormVec3)
H_MolF <- UFSA_hill_molecular_formula_printer(MolVecMat, Elements)
```
UFSA\_ionization\_pathway\_deconvoluter *Ionization Pathway Deconvoluter*

# Description

This function deconvolutes ionization pathways into a coefficient and a numerical vector to simplify prediction ionization pathways.

#### Usage

UFSA\_ionization\_pathway\_deconvoluter(IonPathways, Elements, LElements = length(Elements))

#### Arguments

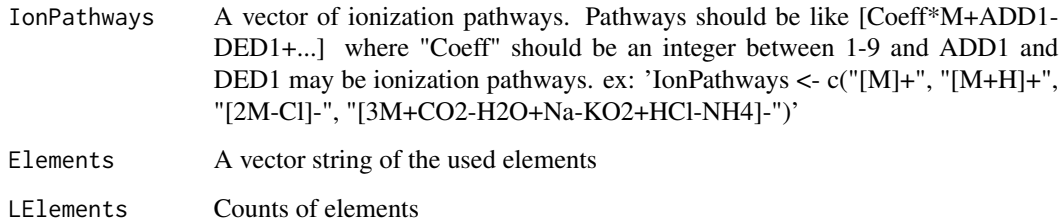

# Value

A list of adduct calculation values for each ionization pathway.

```
Elements <- UFSA_element_sorter()
IonPathways <- c("[M]+", "[M+H]+", "[2M-Cl]-", "[3M+CO2-H2O+Na-KO2+HCl-NH4]-")
Ion_DC <- UFSA_ionization_pathway_deconvoluter(IonPathways, Elements)
```
<span id="page-31-0"></span>UFSA\_precursorType\_corrector

*UFA Precursor Type Corrector*

#### Description

Precursor type corrector from MSP files. This function initially attempts to standardize the precursor types to be consistent with the 'ionization\_pathway\_deconvoluter' module of the IDSL.SUFA package.

#### Usage

```
UFSA_precursorType_corrector(precursorType, ionMode = NULL)
```
#### Arguments

precursorType precursorType ionMode ionMode

#### Value

correctedPrecursorType

#### Examples

```
uncorrectedPrecursorType <- c("[M]+", "[M+H]+", "[2M-Cl]-", "[3M+COO-H2O+Na-KO2+HCl-NH4]-")
precursorType <- UFSA_precursorType_corrector(uncorrectedPrecursorType, ionMode = NULL)
```
xlsx2msp *xlsx to MSP*

#### Description

This function creates .msp files from an organized spreadsheet of fragmentation data.

#### Usage

```
xlsx2msp(path, xlsxFileName = "", number_processing_threads = 1)
```
#### Arguments

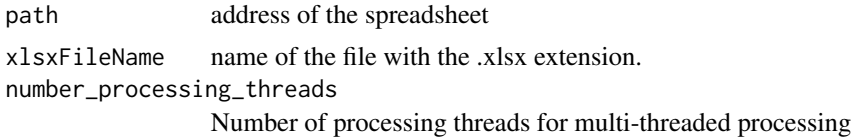

#### xlsx2msp 33

# Value

The .msp files are saved in the same location.

# Note

The spreadsheet should have only one column for the following headers (case-sensitive): c('ID', 'mz\_fragment', 'int\_fragment', 'Name')

```
temp_wd <- tempdir() # just a temporary folder
path_extdata <- system.file("extdata", package = "IDSL.FSA")
xlsxFileName <- "PFAS_MSe.xlsx"
file.copy(from = paste0(path_extdata, "/", xlsxFileName), to = temp_wd)
xlsx2msp(temp_wd, xlsxFileName)
```
# <span id="page-33-0"></span>Index

∗ datasets stackedSpectra, [28](#page-27-0) fragmentation\_spectra\_annotator, [2](#page-1-0) FSA\_aggregate, [4](#page-3-0) FSA\_annotation\_text\_repel, [5](#page-4-0) FSA\_dir.create, [5](#page-4-0) FSA\_FSdb\_xlsxAnalyzer, [6](#page-5-0) FSA\_loadRdata, [6](#page-5-0) FSA\_locate\_regex, [7](#page-6-0) FSA\_logRecorder, [8](#page-7-0) FSA\_message, [8](#page-7-0) FSA\_msp2Cytoscape, [9](#page-8-0) FSA\_msp\_annotator, [11](#page-10-0) FSA\_plotFSdb2Spectra, [11](#page-10-0) FSA\_R.aggregate, [12](#page-11-0) FSA\_spectra\_marker\_generator, [13](#page-12-0) FSA\_SpectraSimilarity\_xlsxAnalyzer, [13](#page-12-0) FSA\_uniqueMSPblockTagger, [14](#page-13-0) FSA\_uniqueMSPblockTaggerUntargeted, [15](#page-14-0) FSA\_workflow, [16](#page-15-0) FSA\_xlsxAnalyzer, [16](#page-15-0) FSdb2msp, [17](#page-16-0) FSdb2PeakXcolSubsetter, [17](#page-16-0) FSdb2precursorType, [18](#page-17-0) FSdb\_file\_generator, [19](#page-18-0) FSdb\_subsetter, [19](#page-18-0)

mgf2msp, [20](#page-19-0) msp2FSdb, [20](#page-19-0) msp2TrainingMatrix, [22](#page-21-0) mspPosNegSplitter, [23](#page-22-0)

plotFSdb2SpectraCore, [24](#page-23-0)

spectra\_1A1B\_mixer, [26](#page-25-0) spectra\_integrator, [27](#page-26-0) spectra\_ion\_filter, [28](#page-27-0) spectral\_entropy\_calculator, [24](#page-23-0) spectral\_entropy\_similarity\_score, [25](#page-24-0) stackedSpectra, [28](#page-27-0)

UFSA\_element\_sorter, [29](#page-28-0) UFSA\_formula\_vector\_generator, [29](#page-28-0) UFSA\_hill\_molecular\_formula\_printer, [30](#page-29-0) UFSA\_ionization\_pathway\_deconvoluter, [31](#page-30-0) UFSA\_precursorType\_corrector, [32](#page-31-0) xlsx2msp, [32](#page-31-0)